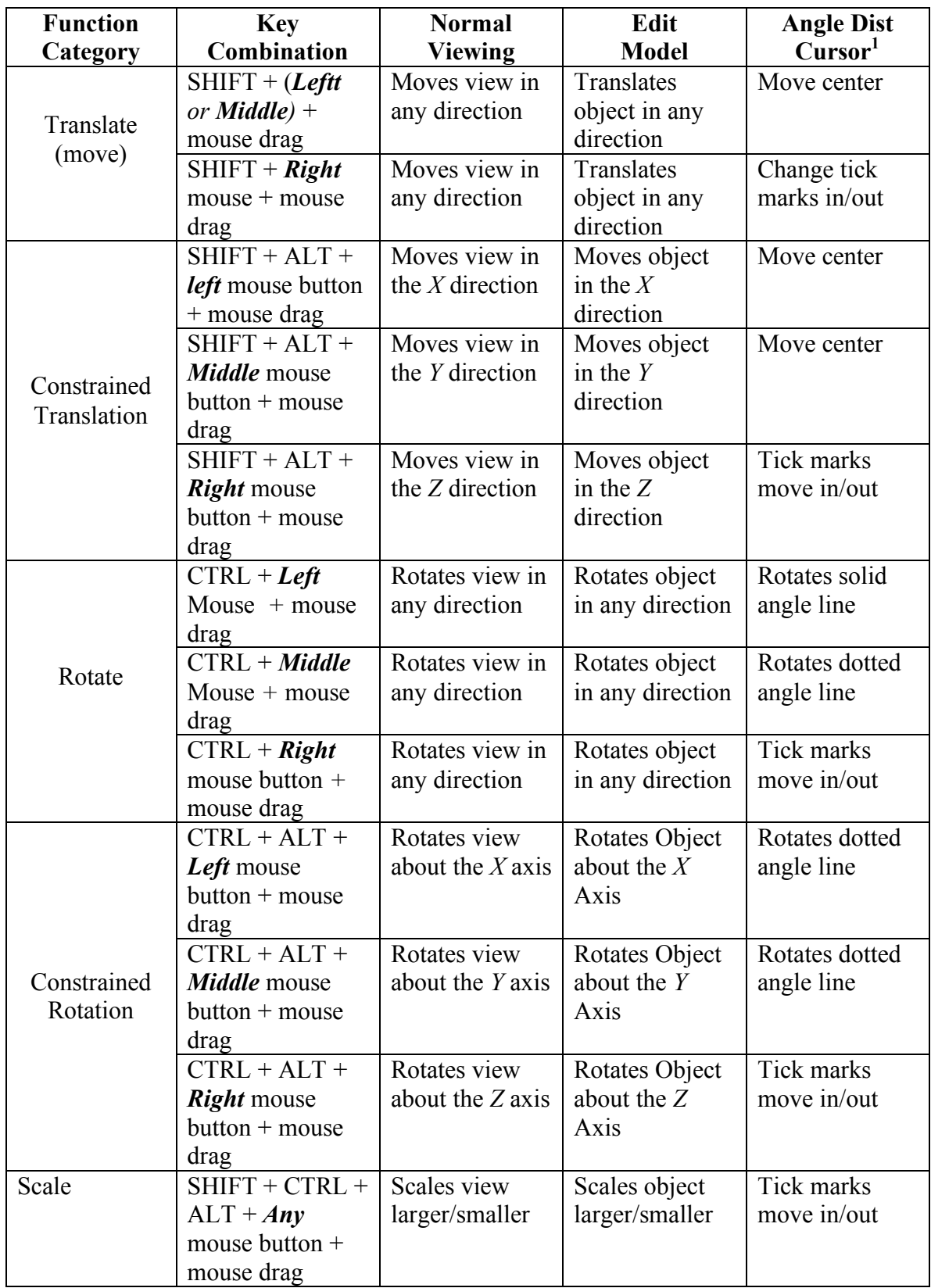

Note: 1 Entering ADC mode does not change mouse behavior by default. Select pull-down menu: **Settings->Transform->ADC** to get these behaviors.